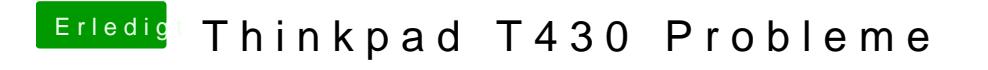

Beitrag von al6042 vom 22. Oktober 2016, 22:02

Starte mal ohne DSDT... nur mal so zum Spaß...